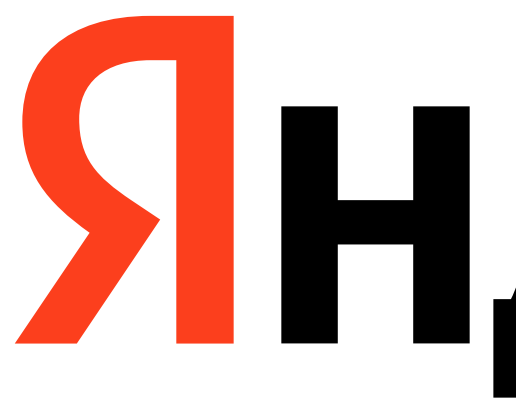

Яндекс

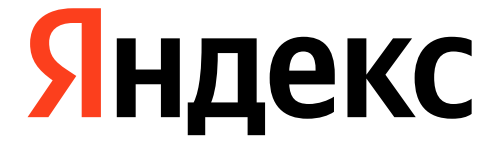

# **Дрессированный медийный трафик Яндекса**

Алексей Щуров, Платформа видеотрансляций

# ① **Что хотим получить?**

- › Отказоустойчивый и масштабируемый сервис
- › Максимальную эффективность утилизации ресурсов

## **(1) Минимально возможный сервис**

Colocations

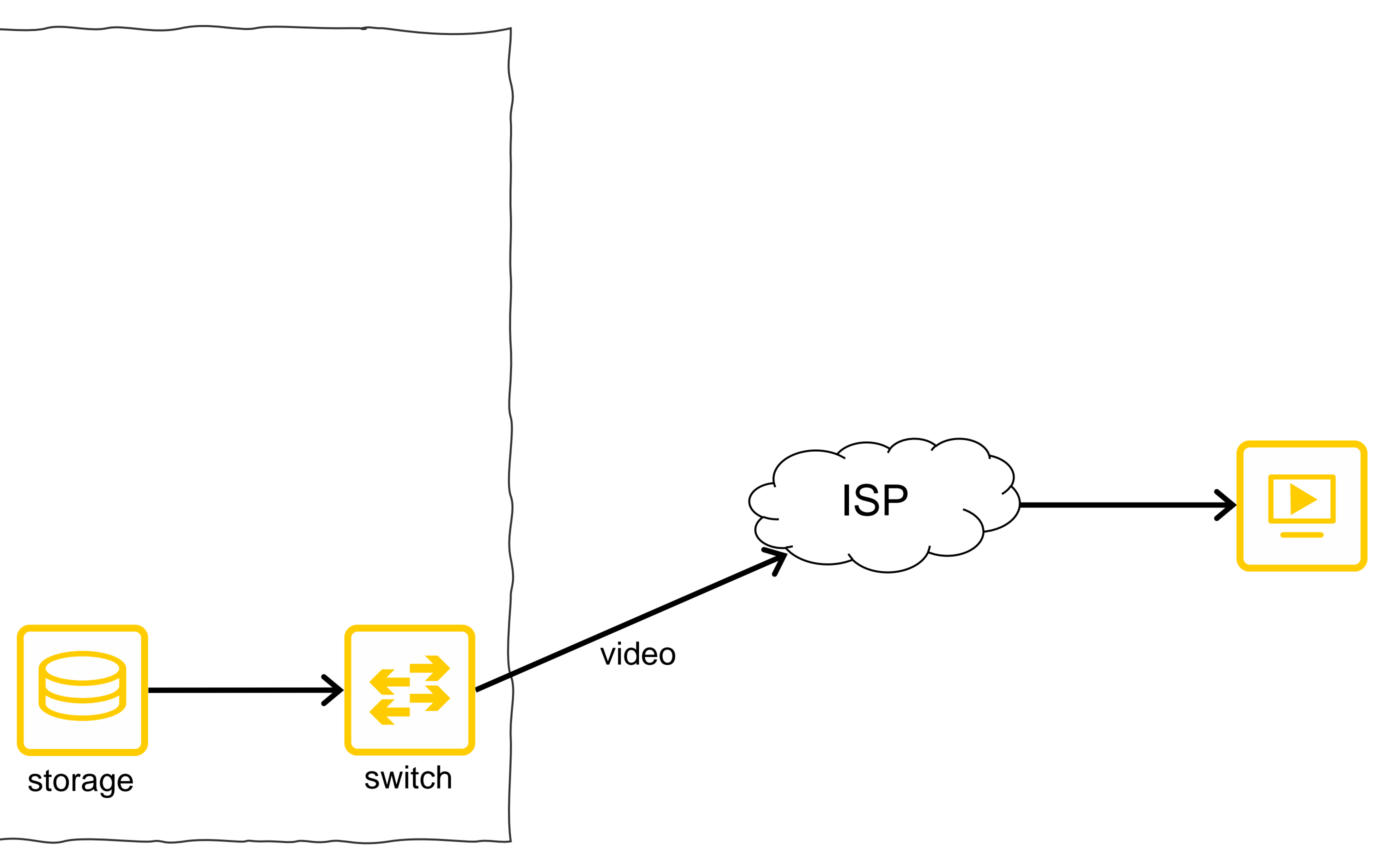

# ① **Больше трафика → Кэш-серверы**

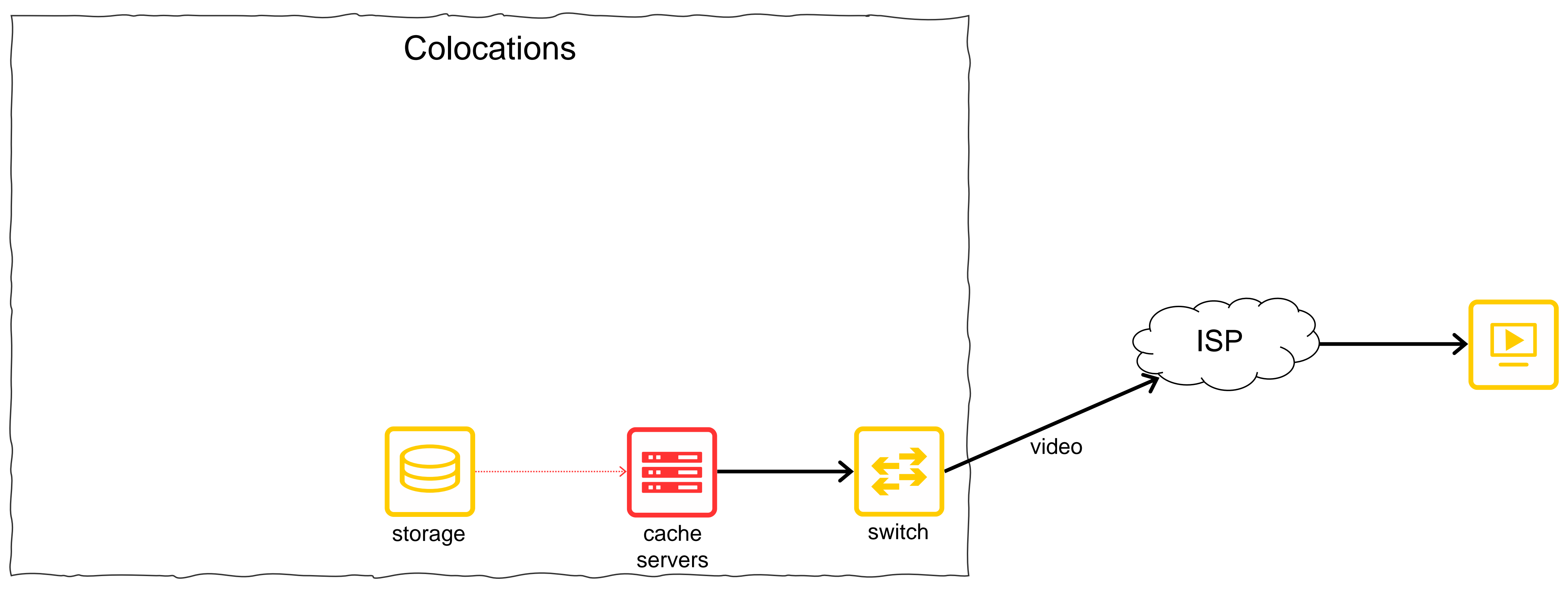

## ① **Резервирование**

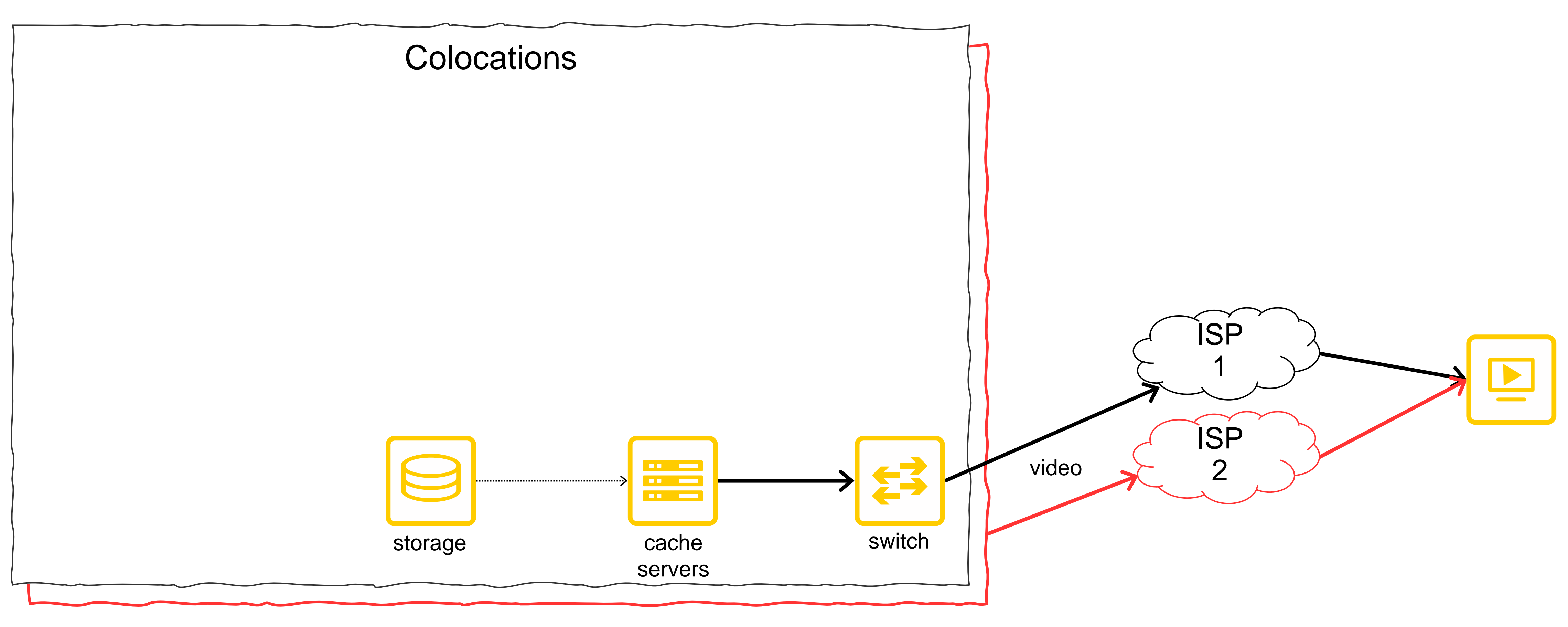

## **(1) Много контента**

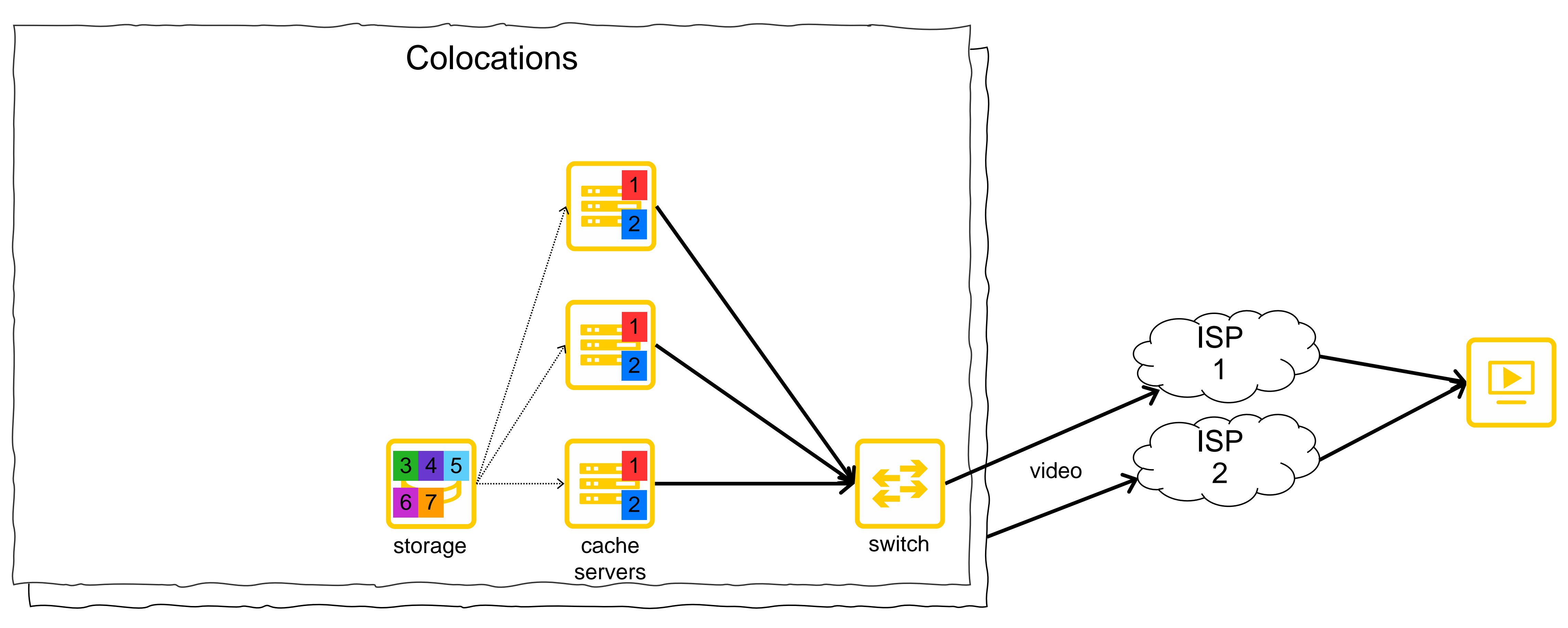

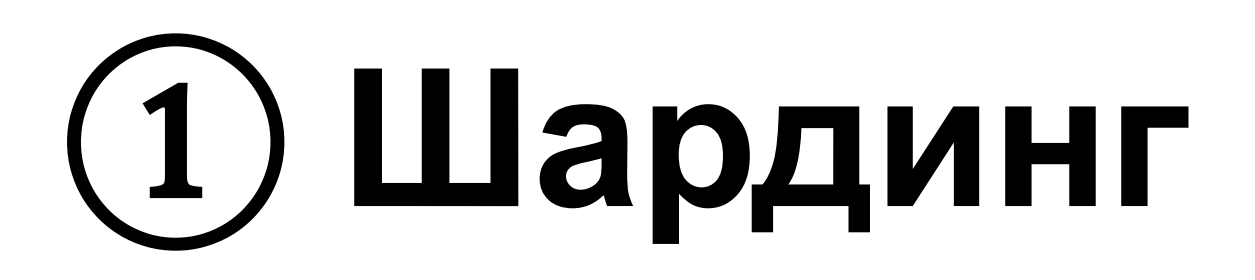

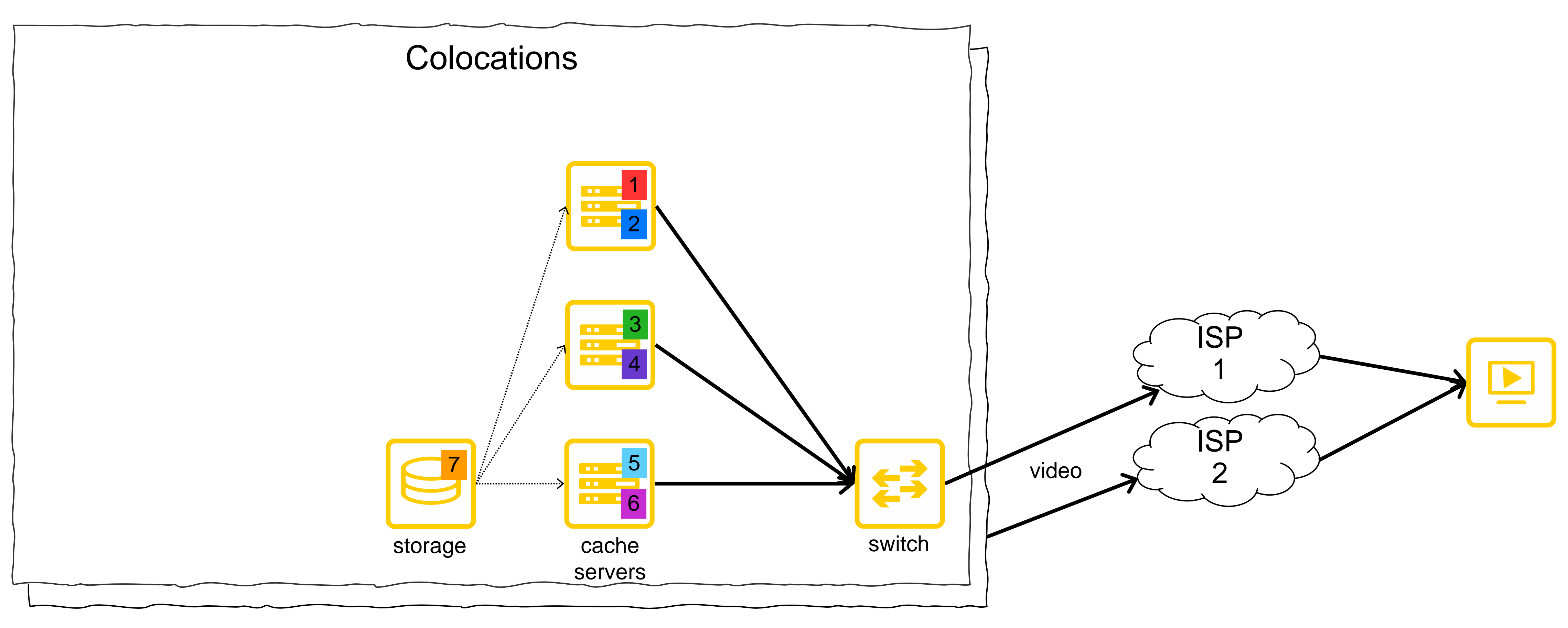

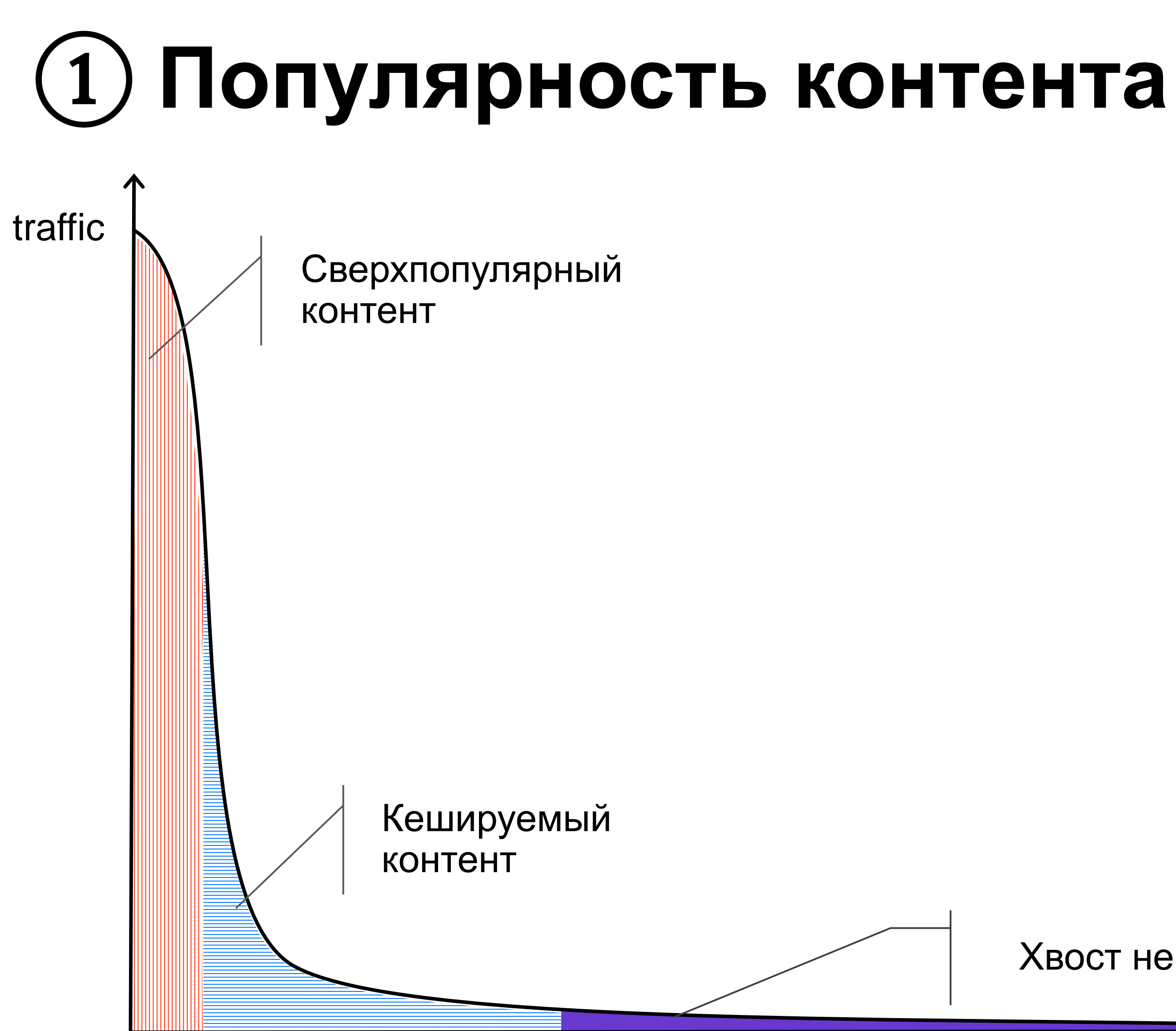

Хвост непопулярного контента

cumulative content size

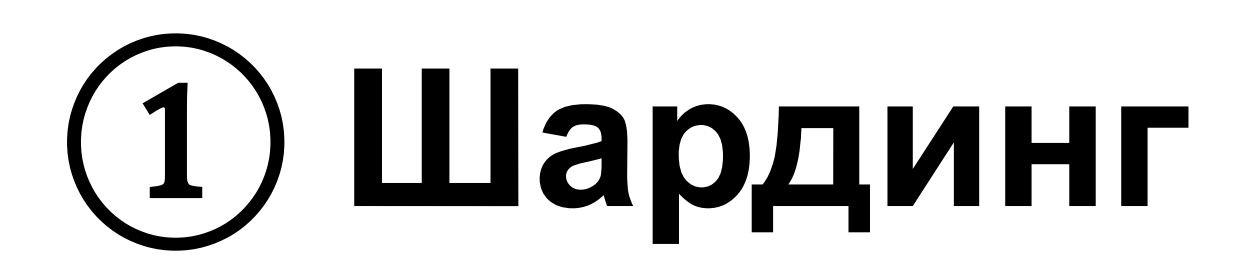

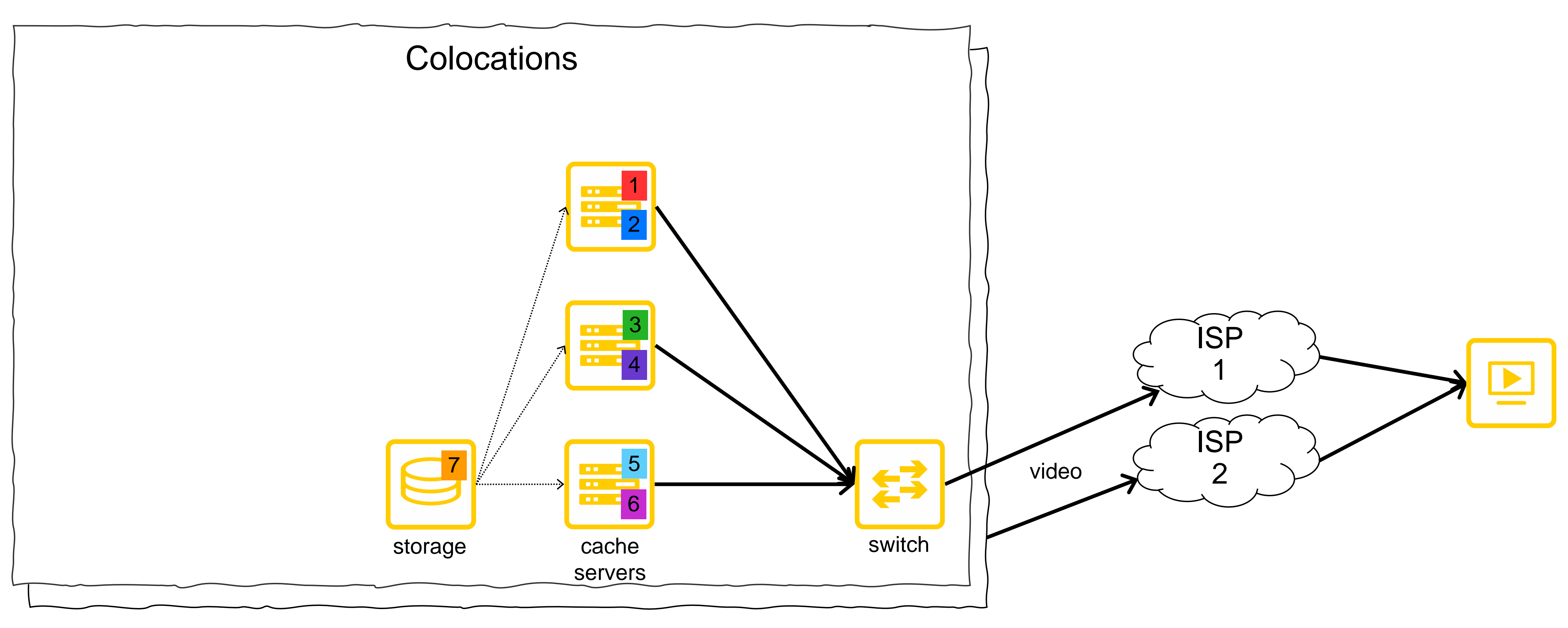

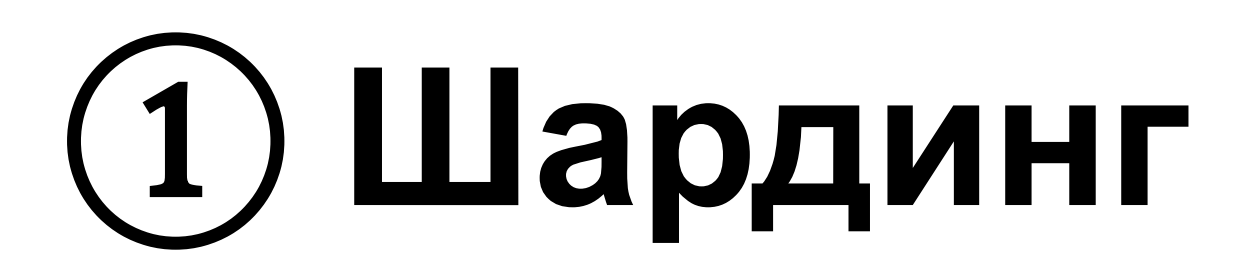

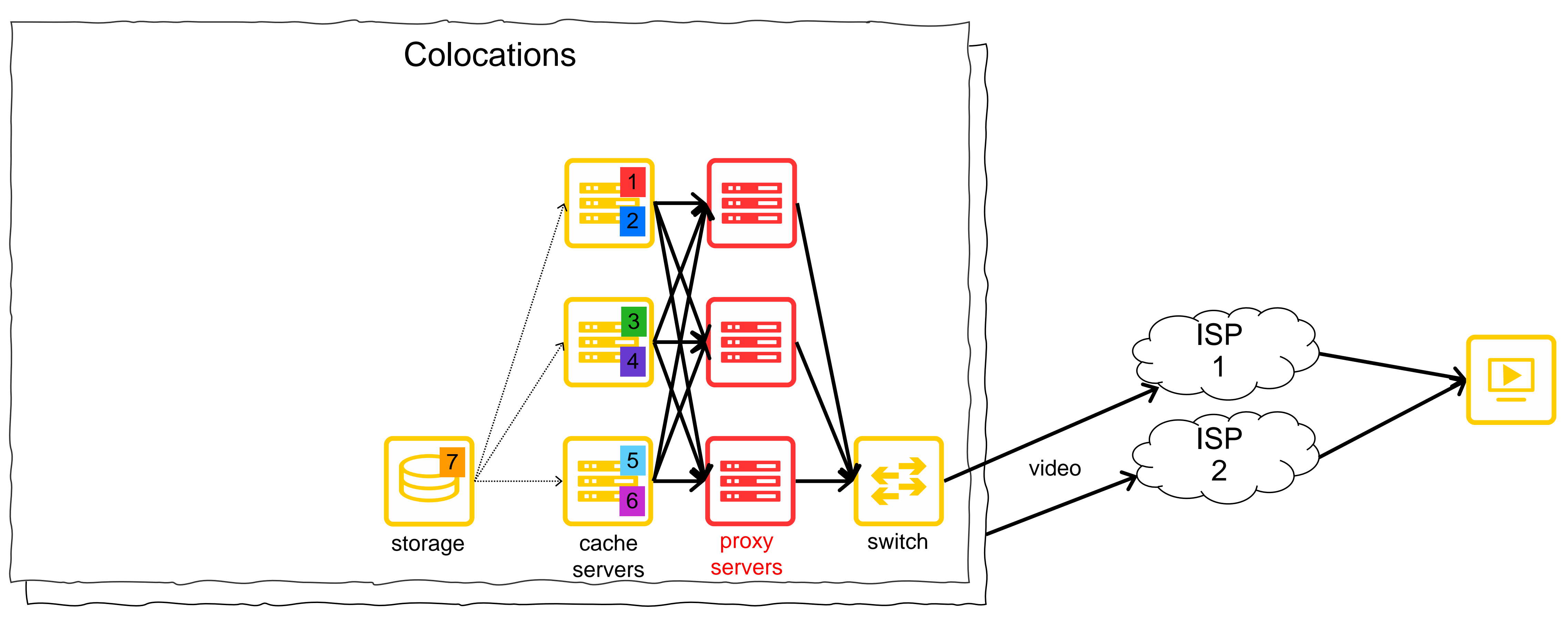

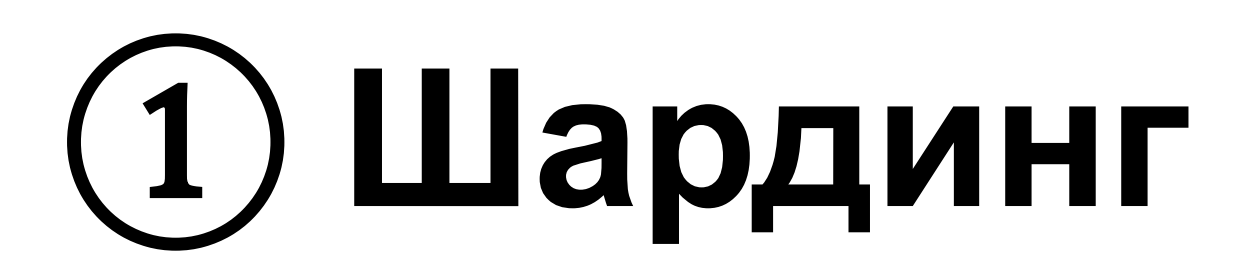

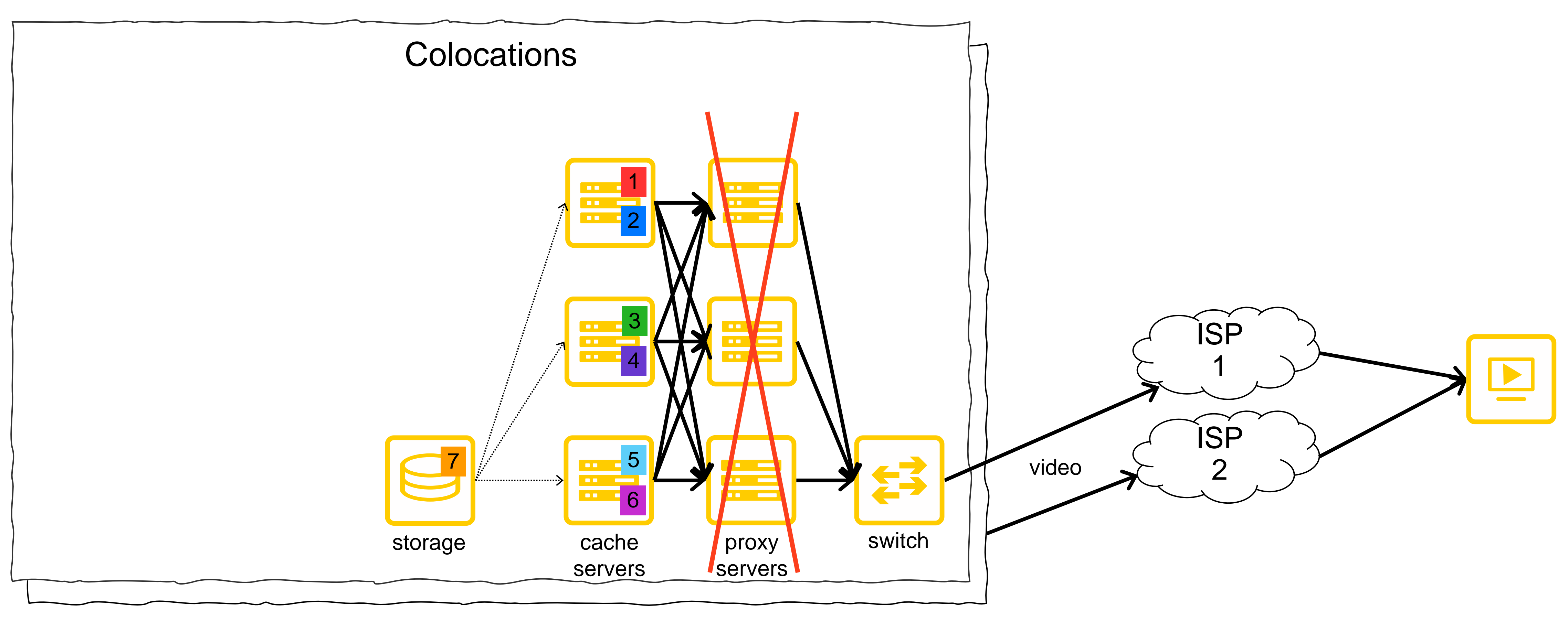

# ① **Плейлисты**

#### **DASH:**

*<MPD ...>*

<BaseURL>https://**isp1-edge2-msk1.video.tld**/content/98765/dash/</BaseURL> <BaseURL>https://**isp5-edge6-msk2.video.tld**/content/98765/dash/</BaseURL>

...

#### **HLS:**

*#EXTM3U #EXT-X-VERSION:3* #RESOLUTION=**1280x720**

https://**isp1-edge2-msk1.video.tld**/content/98765/hls/index-v11-a4.m3u8 #RESOLUTION=**1280x720**

https://**isp5-edge6-msk2.video.tld**/content/98765/hls/index-v11-a4.m3u8

…

# **(1) Балансировщик**

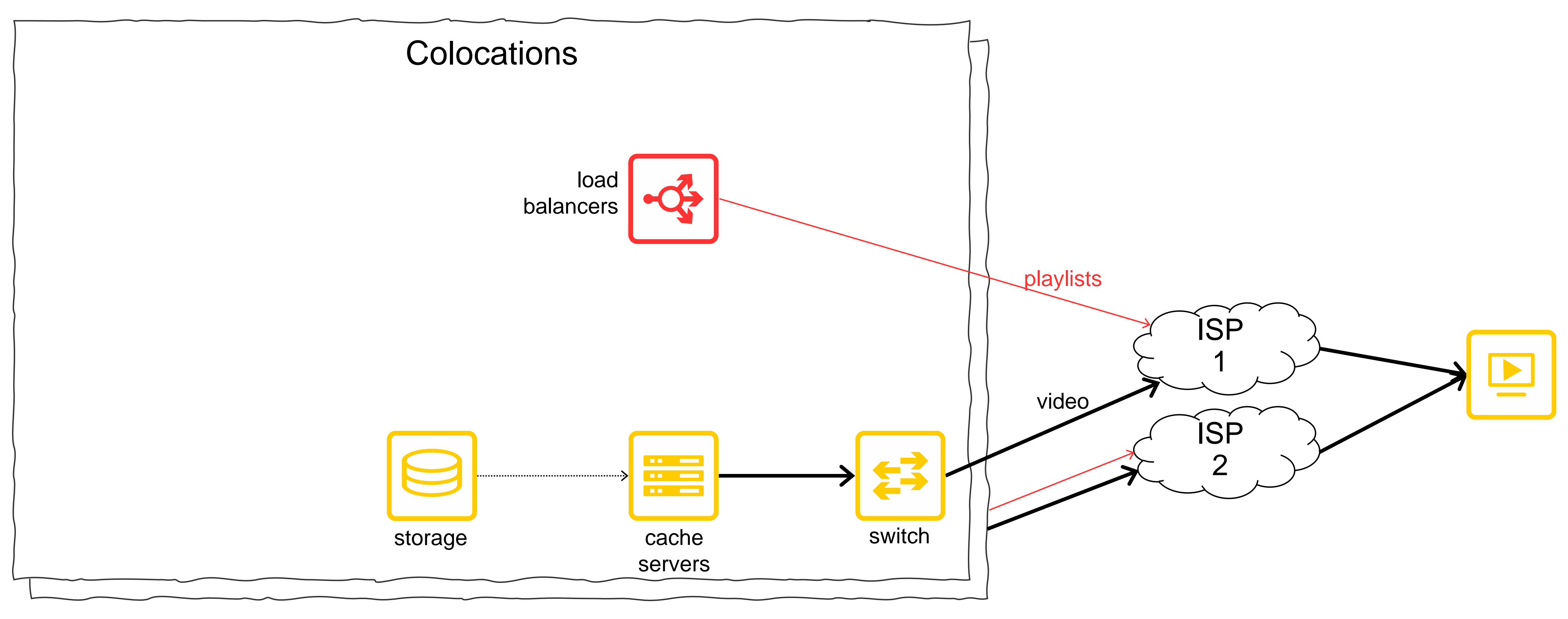

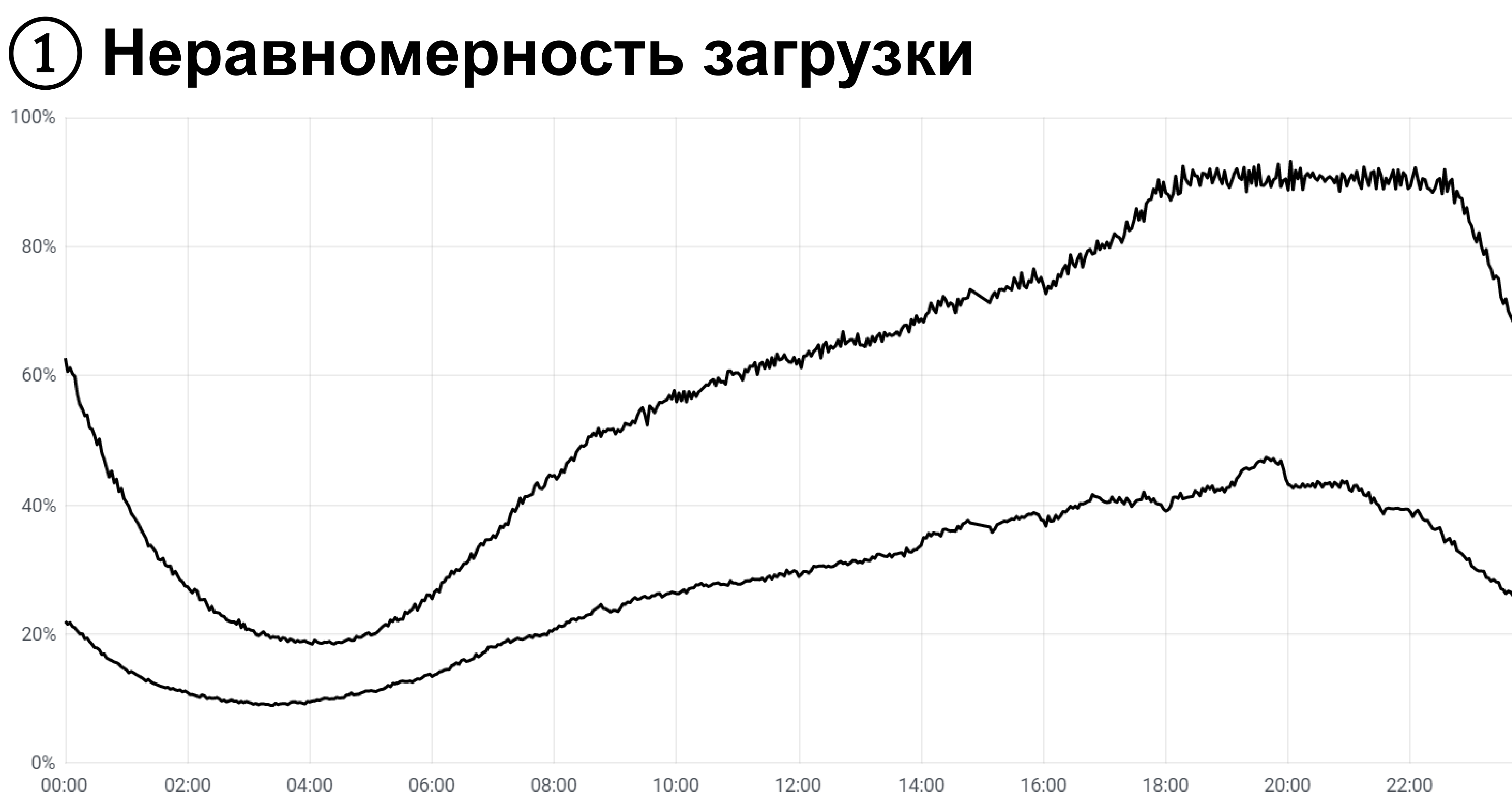

# **(1) Регулярный и пиковый трафик**

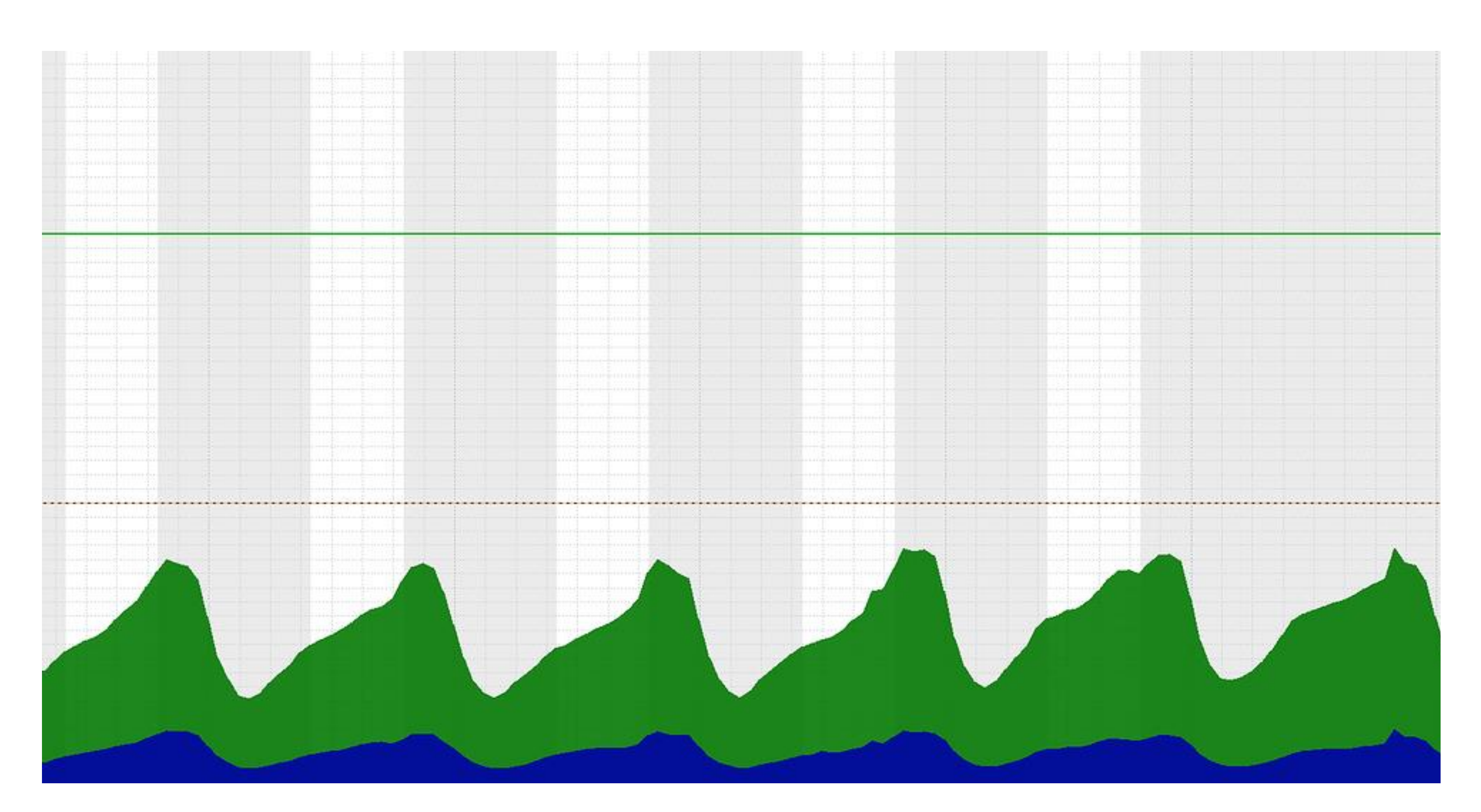

# ① **Что это за событие?**

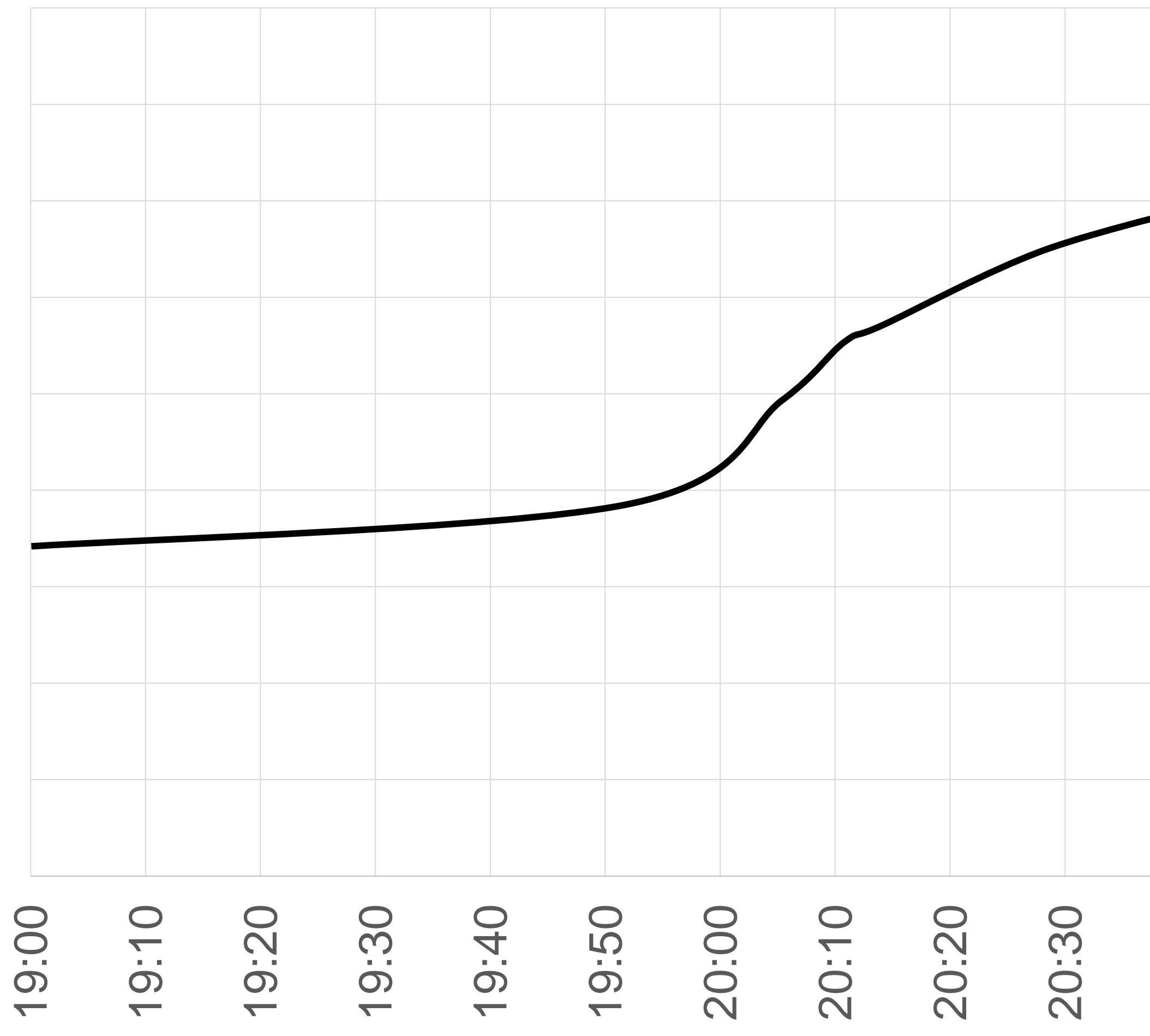

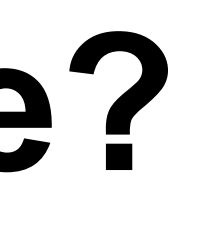

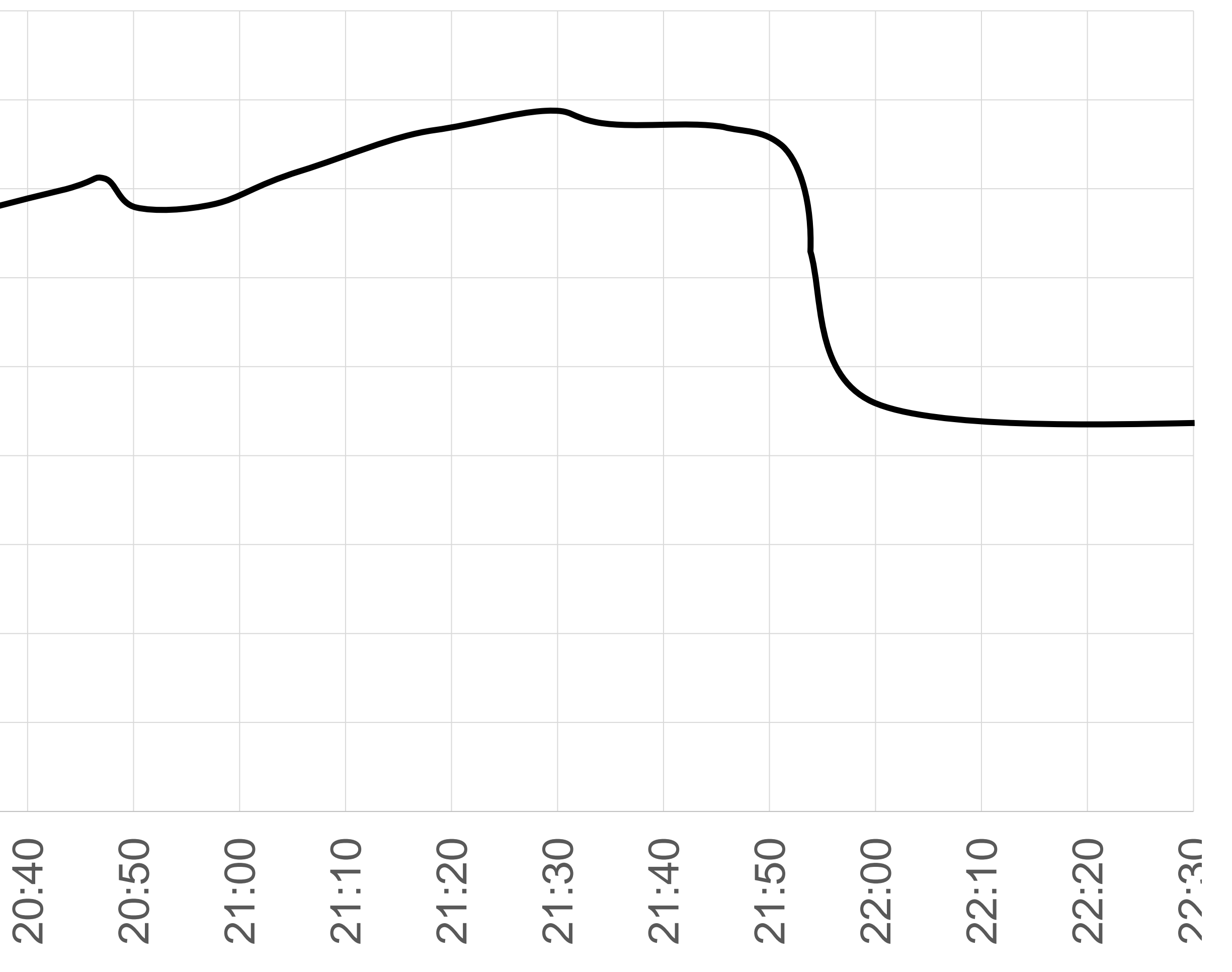

#### Traffic, Gbps

## **(1) Сбор метрик**

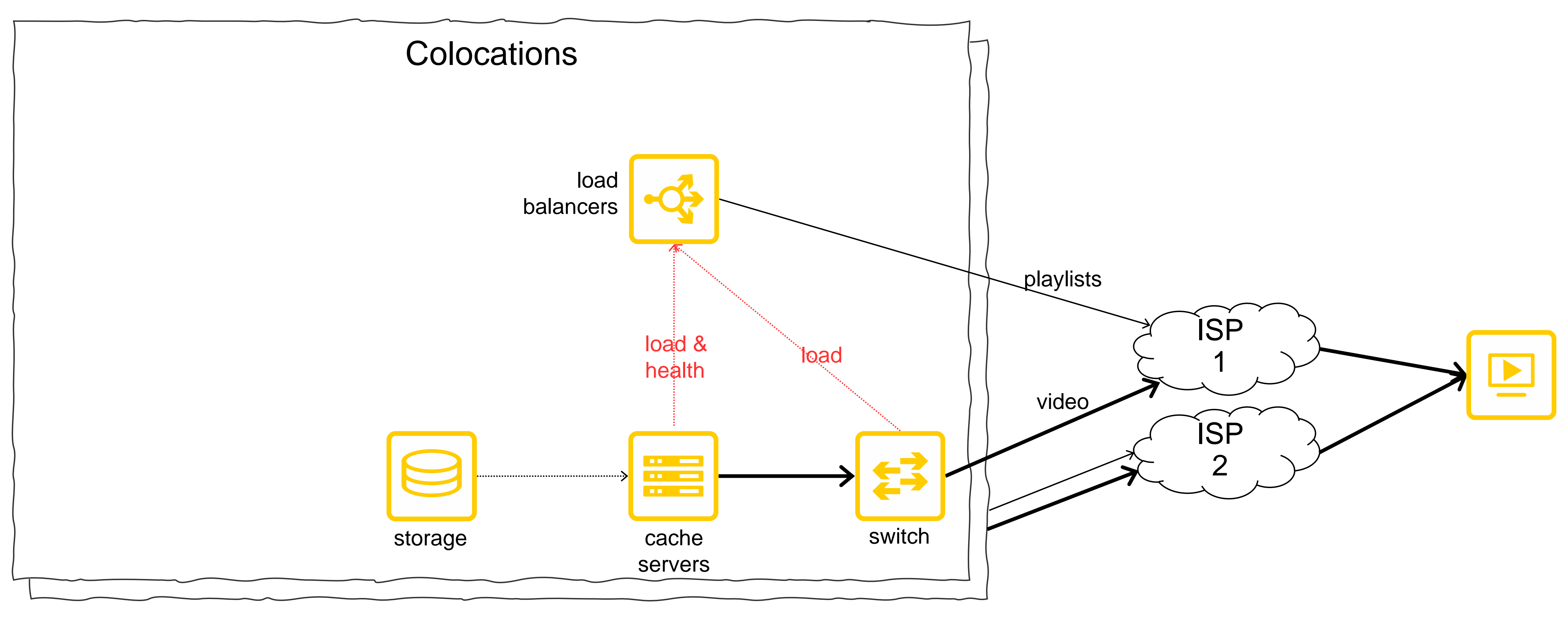

# ① **Что получилось?**

### **Реализация 1**

- › **Отказоустойчивость и масштабируемость**
- › **Эффективность утилизации серверов**
- › **Эффективность утилизации каналов связи**
- 

# ① **Что получилось?**

### **Реализация 1**

- › **Отказоустойчивость и масштабируемость**
- › **Эффективность утилизации серверов**
- › **Эффективность утилизации каналов связи**
- › **Дорогие транзитные каналы в интернет**

# ② **Что хотим улучшить?**

- › Снизить стоимость доставки
- › Повысить скорость загрузки контента

# ② **Source routing**

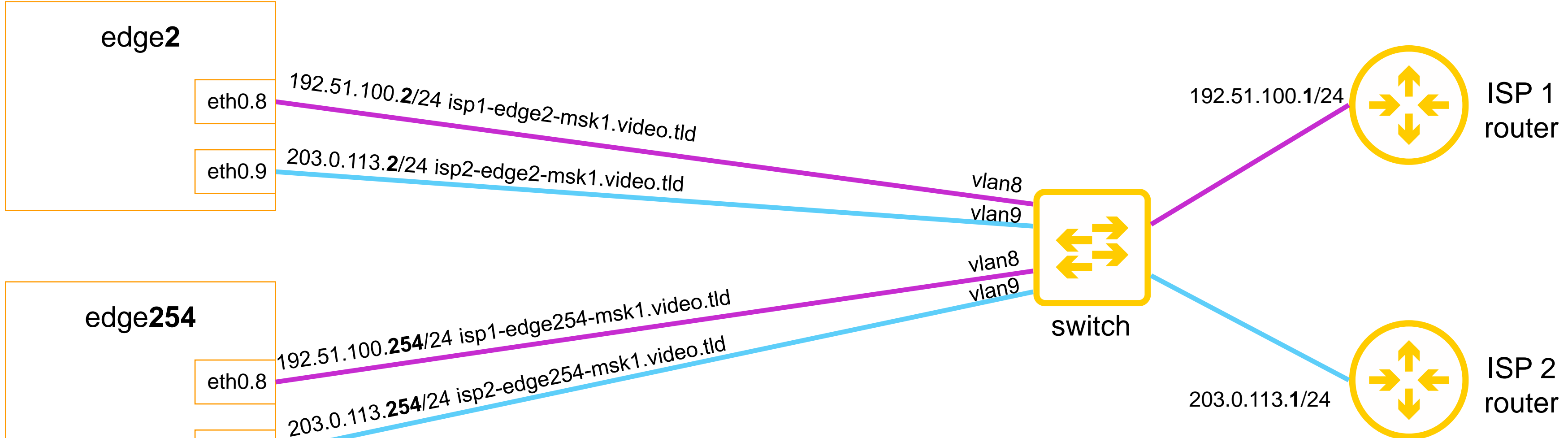

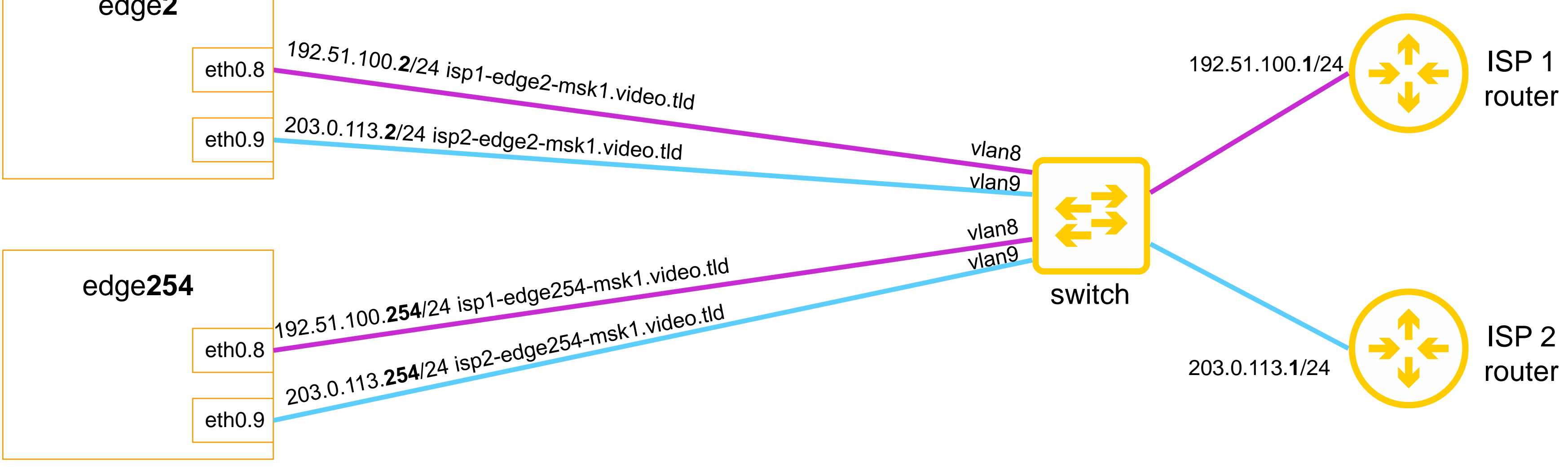

# ② **А если подключить 100 операторов?**

- › Количество IPv4 адресов = кол-во операторов \* кол-во серверов
- › Отсутствие возможности подключить IX

From Oyun Cevheri < oyuncevheriofficial@gmail.com> <>

Subject /22 IPv4 on sale - 54\$

To undisclosed-recipients:;  $\bigcirc$ 

Thunderbird thinks this message is Junk mail. O

Hi,

We just added new IPv4 address blocks into inventory! Reserve yours today!

IPv4 Block: 141.xx.xxx.0/22 Price / IP: 54\$ per ip address Total Price: 55296\$ (~49089,02€) **RIR: RIPE Country: Turkey** Payment Method : Escrow.com will be used.

We also have /21, /23 and /24 in our inventory, contact us for price.

If you have any questions please contact us by replying to this mail.

# (2) Маршрутизатор

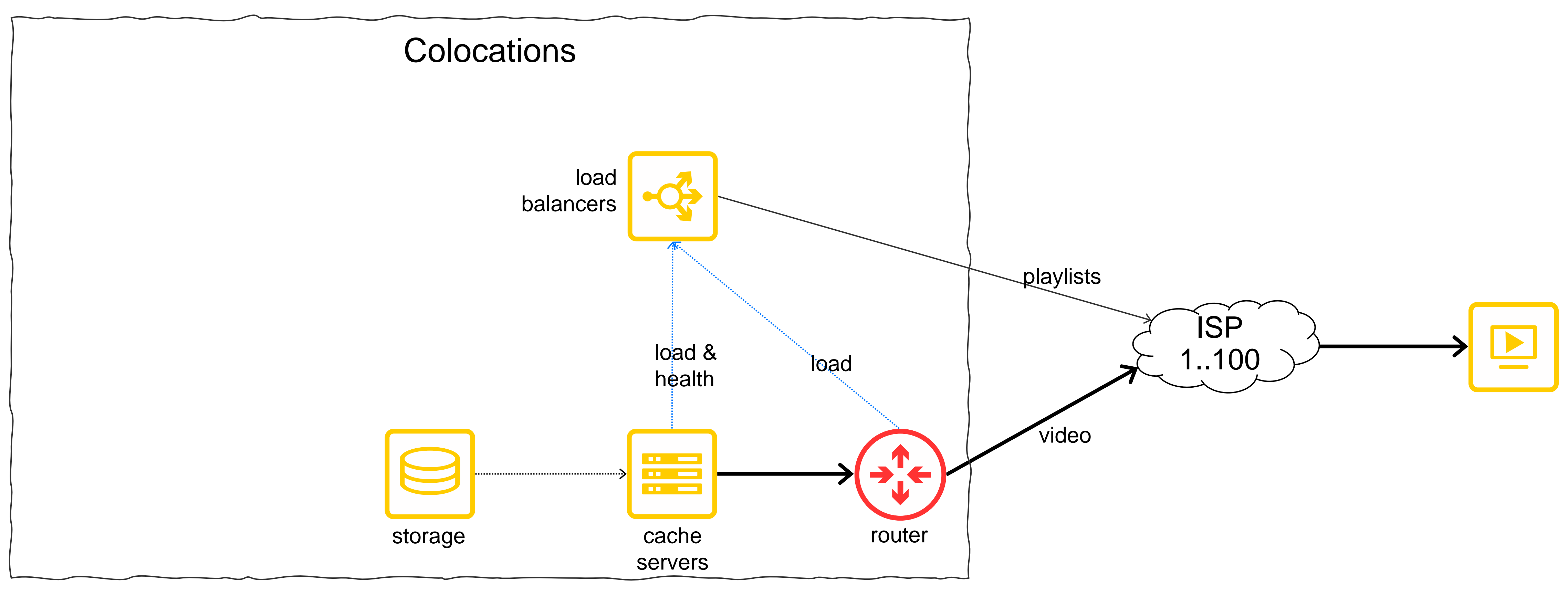

# ② **Traffic Engineering в BGP**

### **Управление внешним трафиком:**

- › Local preference
- › Multi exit discriminator (MED)
- › Weight / Preference / Administrative Distance
- › Multipath

# ② **Traffic Engineering в BGP**

### **Управление внешним трафиком:**

- Local preference
- Multi exit discriminator (MED)
- Weight / Preference / AD
- **Multipath**

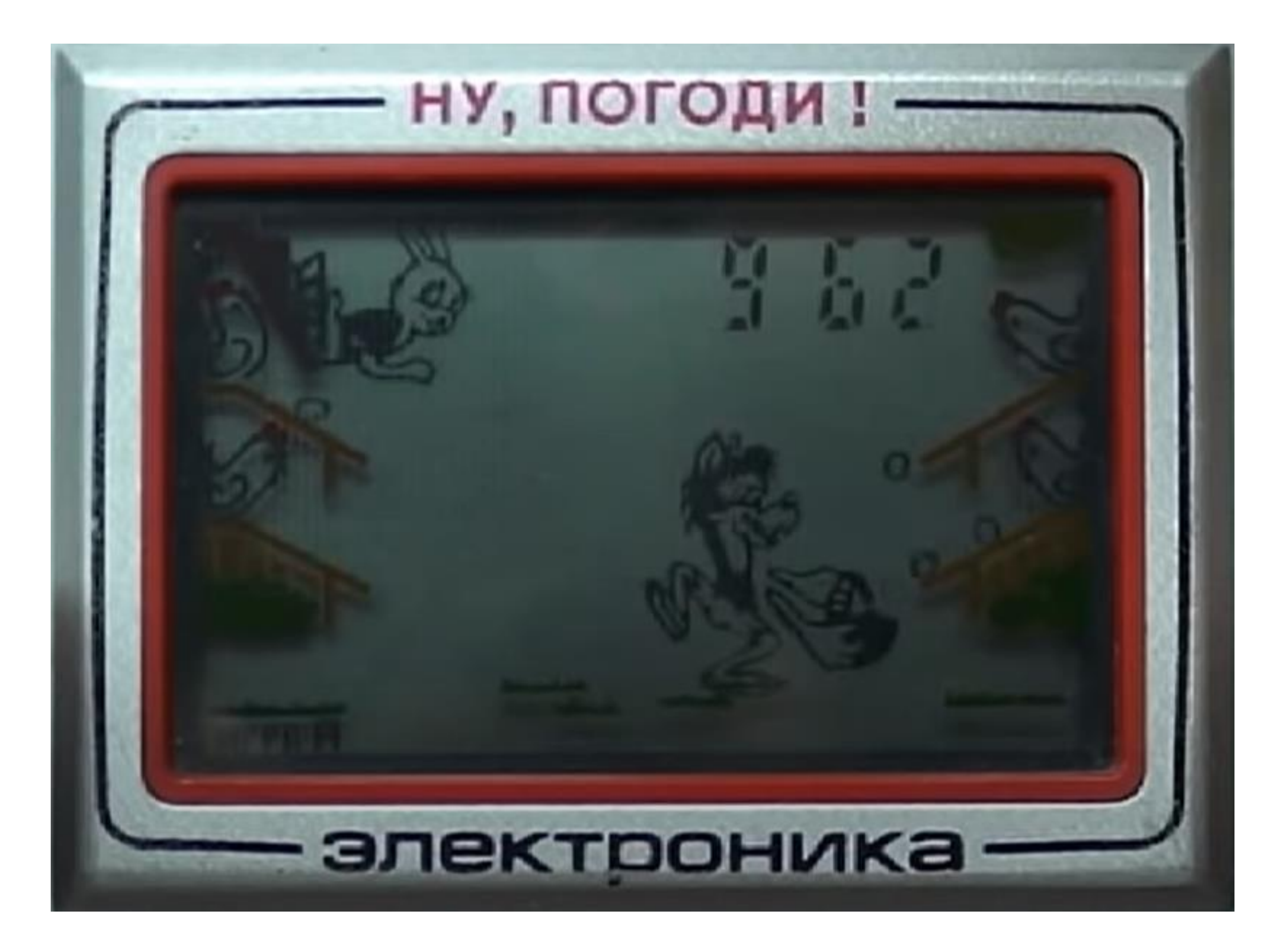

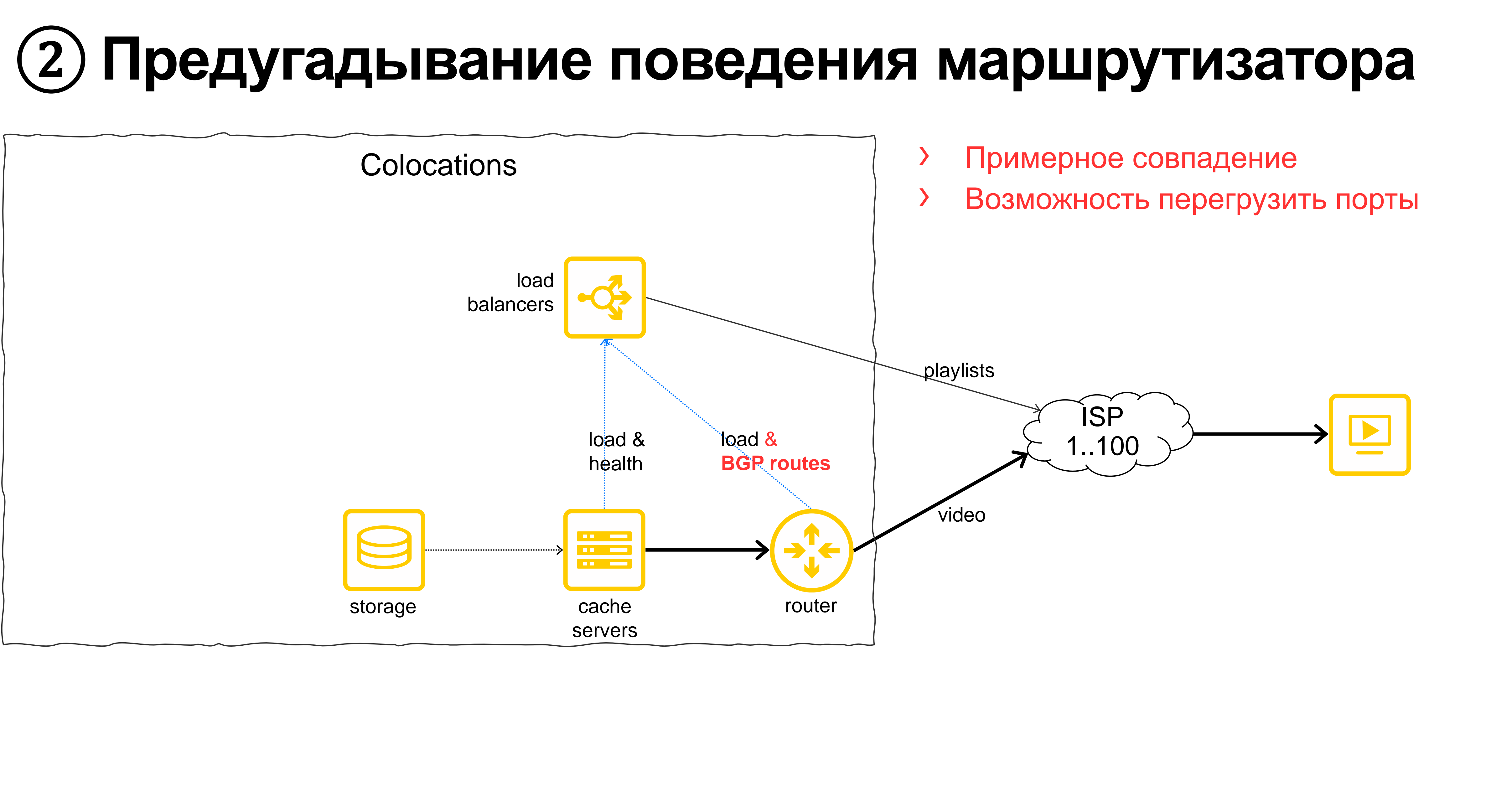

# ② **Метрики выбора маршрутов**

### **Стандартное поведение bgp:**

- as-path, включая prepend
- **localpref**
- origin code
- › med
- **community**

- › Загруженность сетевых интерфейсов
- Скорость загрузки контента, включая перегрузки на пути к конечному клиенту
- Эксплуатационные расходы, включая ожидания операторов связи
- 
- 

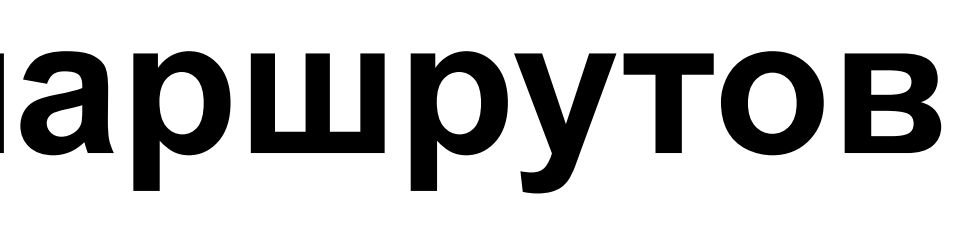

### **На самом деле необходимо учитывать:**

# ② **Кэши у операторов**

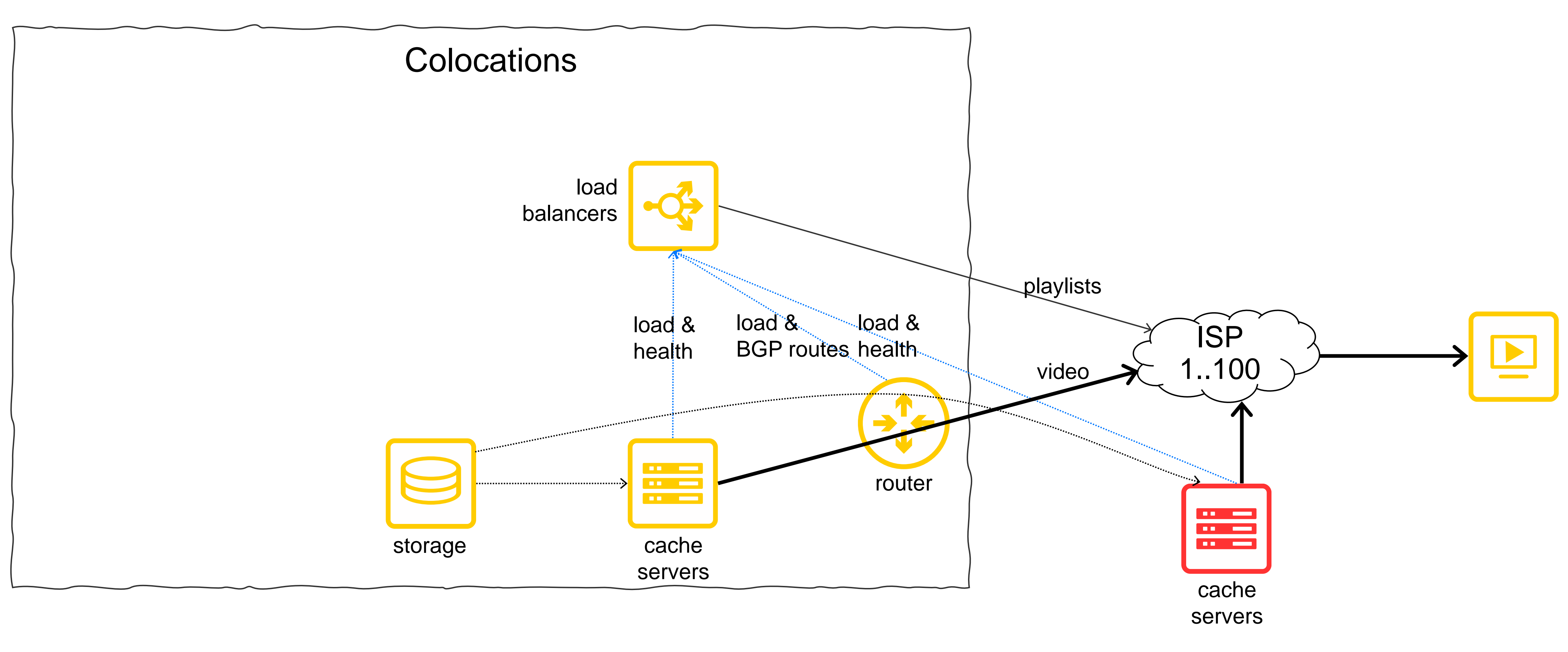

# ② **Что получилось?**

### **Реализация 2**

- › Отказоустойчивость и масштабируемость
- Эффективность утилизации серверов
- › **Сниженная эффективность утилизации каналов связи**
- › **Выбор маршрутов до пользователей**

### **Реализация 1**

- › Отказоустойчивость и масштабируемость
- Эффективность утилизации серверов
- Эффективность утилизации каналов связи

› Дорогие транзитные каналы в интернет

# ③ **Что хотим улучшить?**

- › Вернуть управляемость трафика
- › Оптимизировать доставку непопулярного контента

# ③ **Контролируемый выбор стыков (MPLS)**

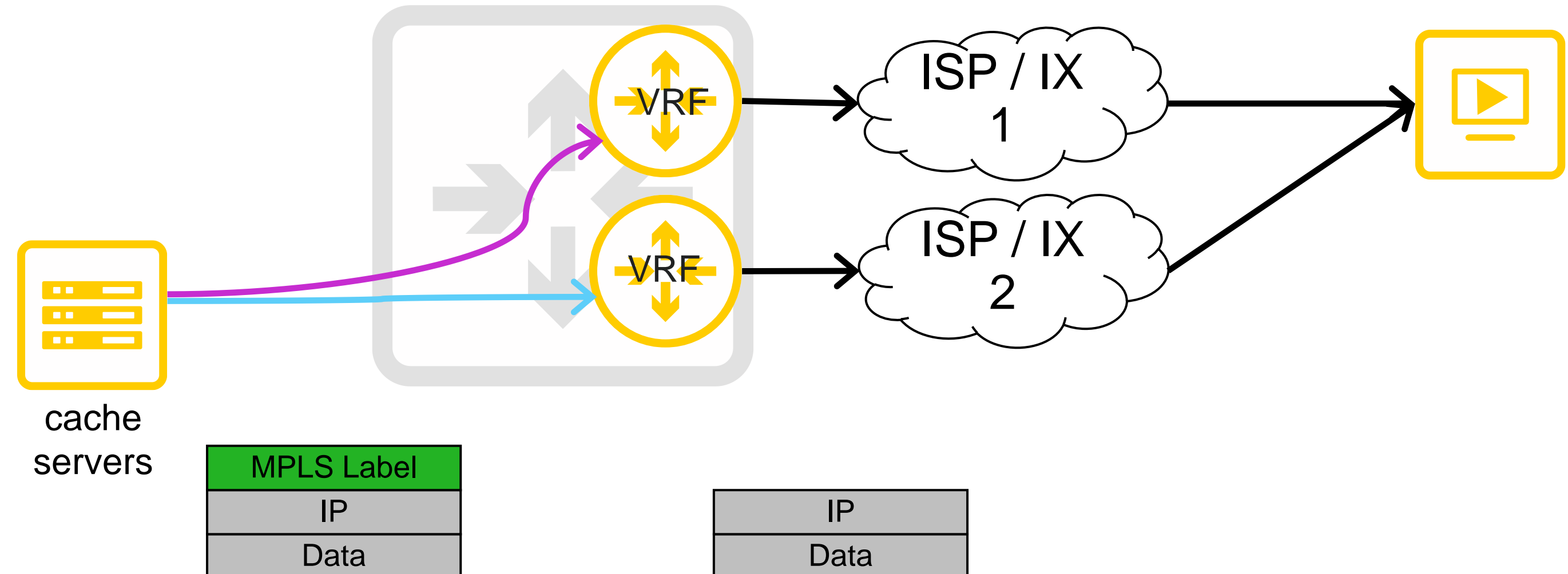

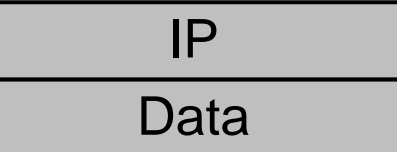

# ③ **Далёкие Датацентры**

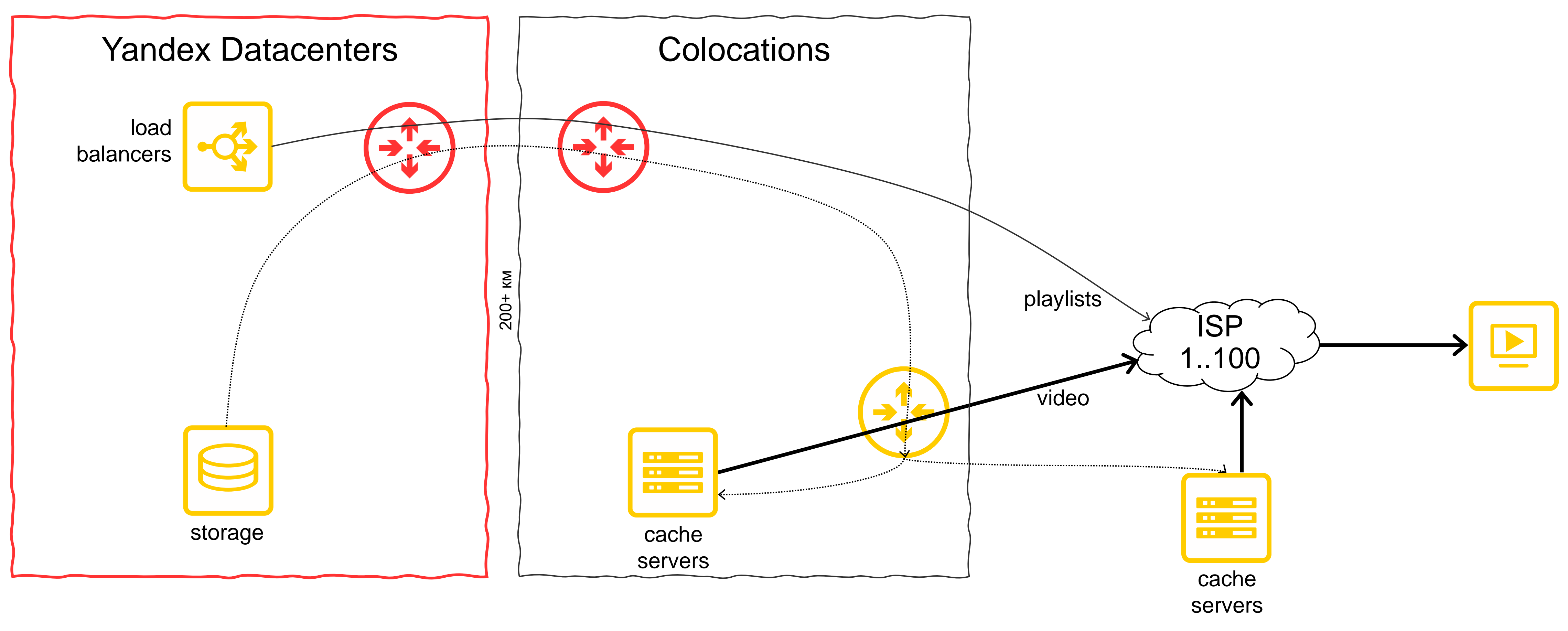

# ③ **Проксирование непопулярного контента**

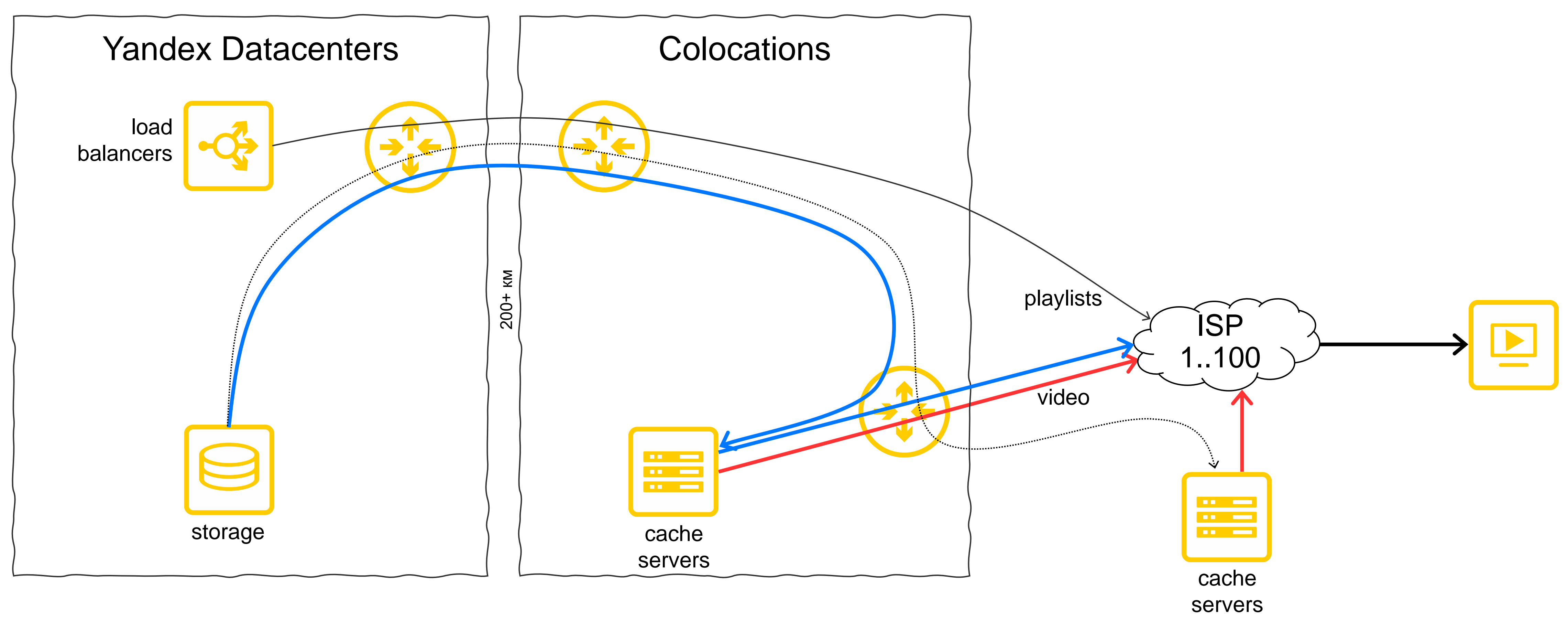

# **Что мы рассматривали**

› inner+outer MPLS Label

# ③ **Что мы рассматривали**

- › inner+outer MPLS Label
- › Google Espresso: MPLS over GRE

# ③ **Что мы рассматривали**

- › inner+outer MPLS Label
- › Google Espresso: MPLS over GRE
- › MPLS over UDP

## ③ **Ещё больше абстракций (MPLS+UDP)**

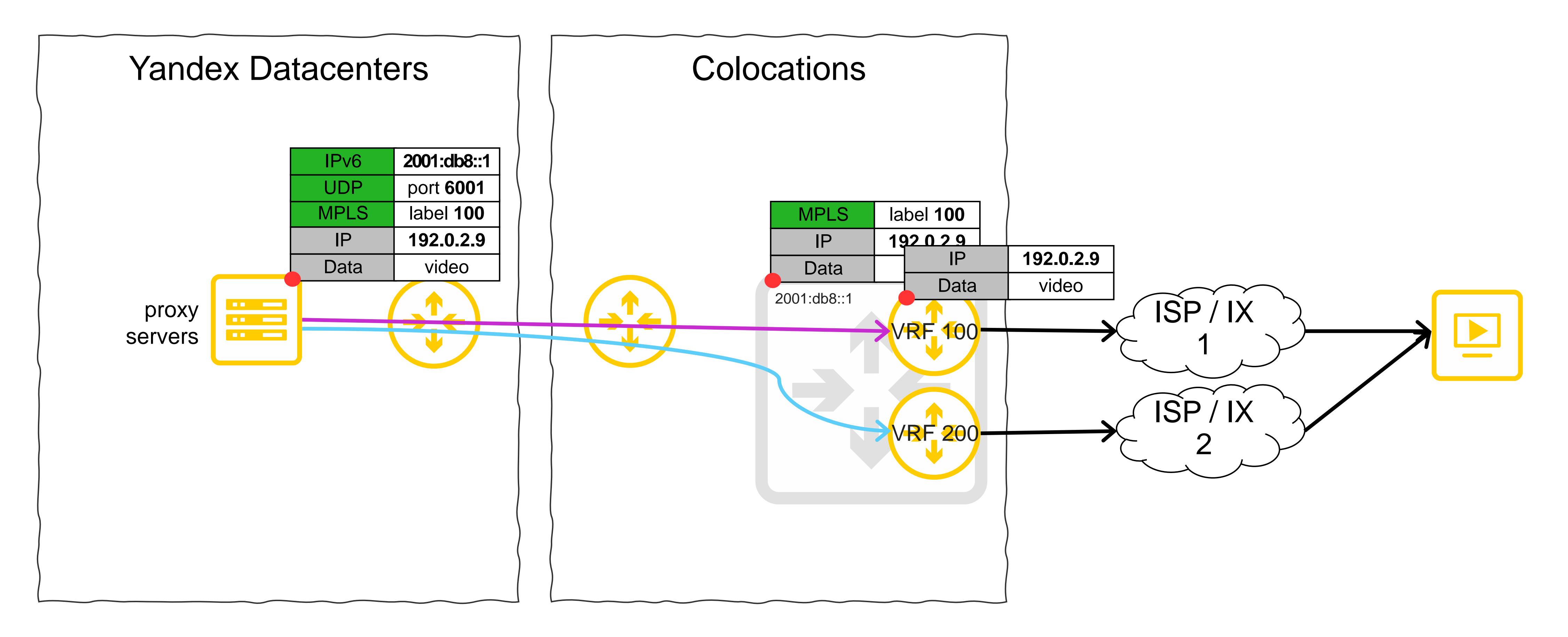

# ③ **Маршрутизация на хостах**

- › Синхронизация глобального контекста
- › Миллионы маршрутов в каждом сервере
- › Двойная маршрутизация

# ③ **Глобальная маршрутизация**

#### **DASH:**

#### *<MPD ...>*

<BaseURL>https://isp1-edge2-msk1.video.tld/content/98765/dash/**link\_id=1234**/</BaseURL> <BaseURL>https://isp5-edge6-msk2.video.tld/content/98765/dash/**link\_id=9000**/</BaseURL>

...

#### **HLS:**

*#EXTM3U #EXT-X-VERSION:3* #RESOLUTION=**1280x720** https://isp1-edge2-msk1.video.tld/content/98765/hls/**link\_id=1234**/index-v11-a4.m3u8 #RESOLUTION=**1280x720** https://isp5-edge6-msk2.video.tld/content/98765/hls/**link\_id=9000**/index-v11-a4.m3u8

…

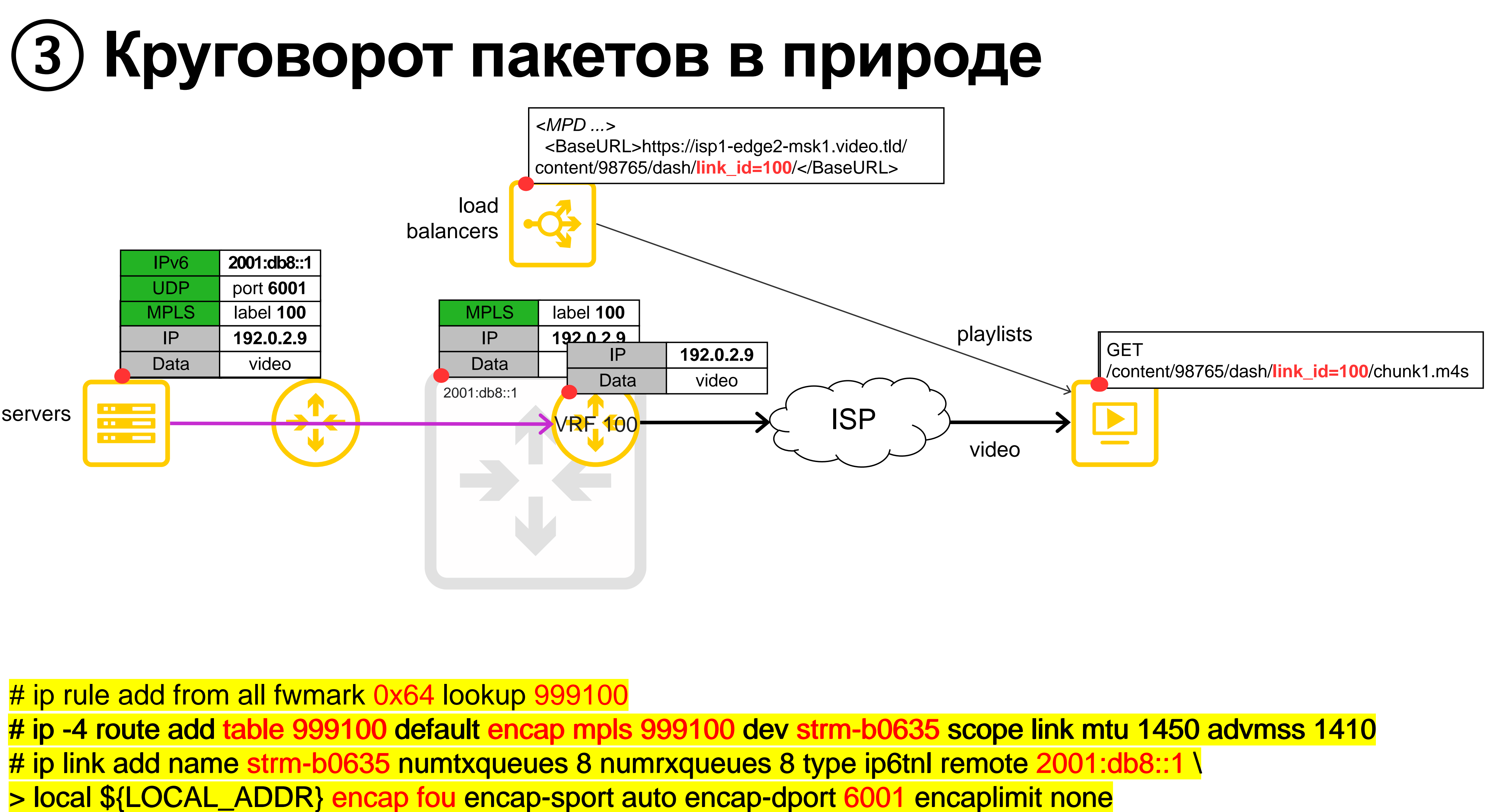

# ip rule add from all fwmark 0x64 lookup 999100 # ip rule add from all fwmark 0x64 lookup 999100 # ip rule add from all fwmark 0x64 lookup 999100<br># ip -4 route add table 999100 default encap mpls 999100 dev strm-b0635 scope link mtu 1450 advmss 1410 # ip link add name strm-b0635 numtxqueues 8 numrxqueues 8 type ip6tnl remote 2001:db8::1 \ > local \${LOCAL\_ADDR} encap fou encap-sport auto encap-dport 6001 encaplimit none

# ③ **Проксирование непопулярного контента**

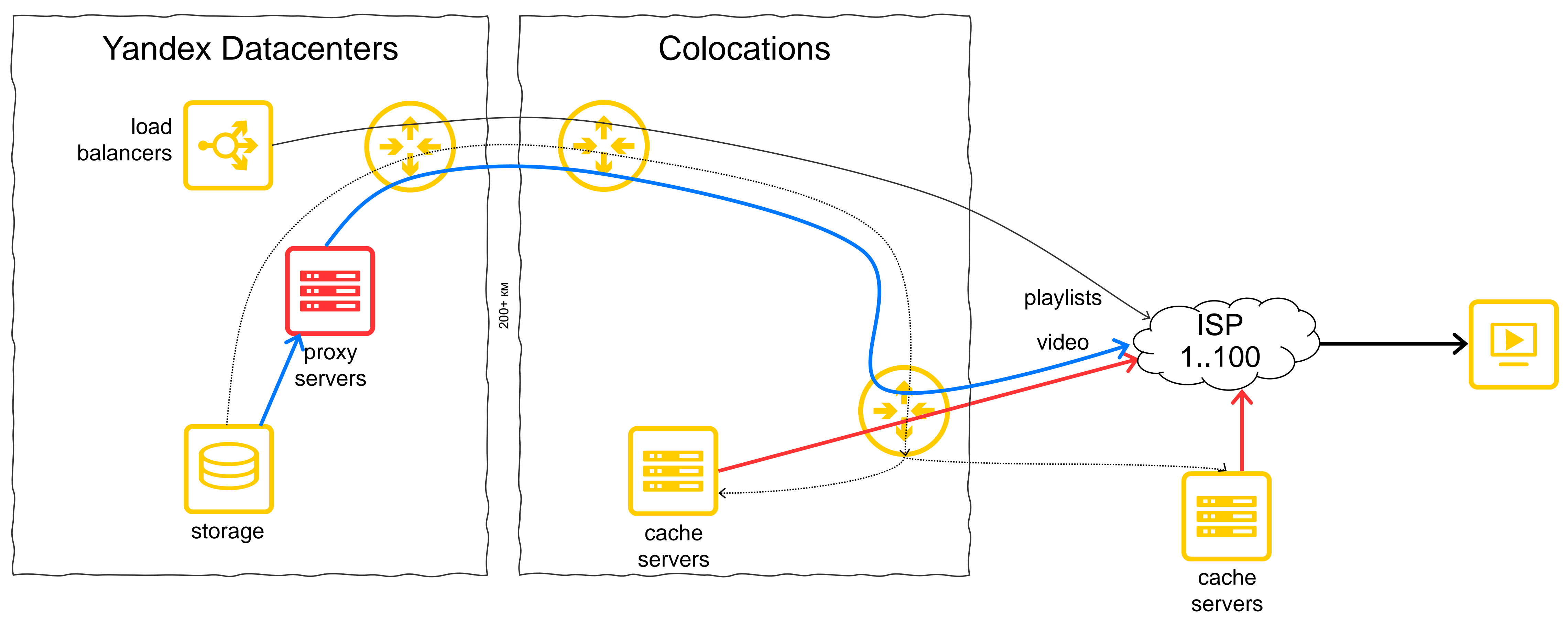

# ③ **Что получилось?**

### **Реализация 3**

- › Отказоустойчивость и масштабируемость
- Эффективность утилизации серверов
- › **Эффективность утилизации каналов связи**
- › Выбор маршрутов до пользователей
- › **Экономия места в Colocations**
- › **Ещё большая масштабируемость сети (L3 CLOS)**

### **Реализация 2**

- › Отказоустойчивость и масштабируемость
- Эффективность утилизации серверов
- › Сниженная эффективность утилизации каналов связи
- › Выбор маршрутов до пользователей

## **Выводы**

44

Traffic Engineering про:

- 1. Трафик и
- 2. Ресурсы
- › Может быть разный, все три реализации рабочие.
- 

› Инкапсуляция поможет пробраться через любой лес сетевого оборудования.

## **В следующей серии: SRv6**

Пример конфигурации для сервера: ip rule add from all fwmark **0x64** lookup **999100** ip route add table **999100** default encap seg6 mode encap segs **2a02:db8:1::4:100** dev eth0

Пример конфигурации для Juniper:

sid **2a02:db8:1::6:100**

- 
- set routing-instances **Peer-link-999100** protocols bgp source-packet-routing srv6 locator lab1 end-dt6-
- set routing-instances **Peer-link-999100** protocols bgp source-packet-routing srv6 locator lab1 end-dt4-
	-

sid **2a02:db8:1::4:100**

set routing-options source-packet-routing srv6 locator lab1 **2a02:db8:1::/64**

### **Это просто какое-то промо** ☺

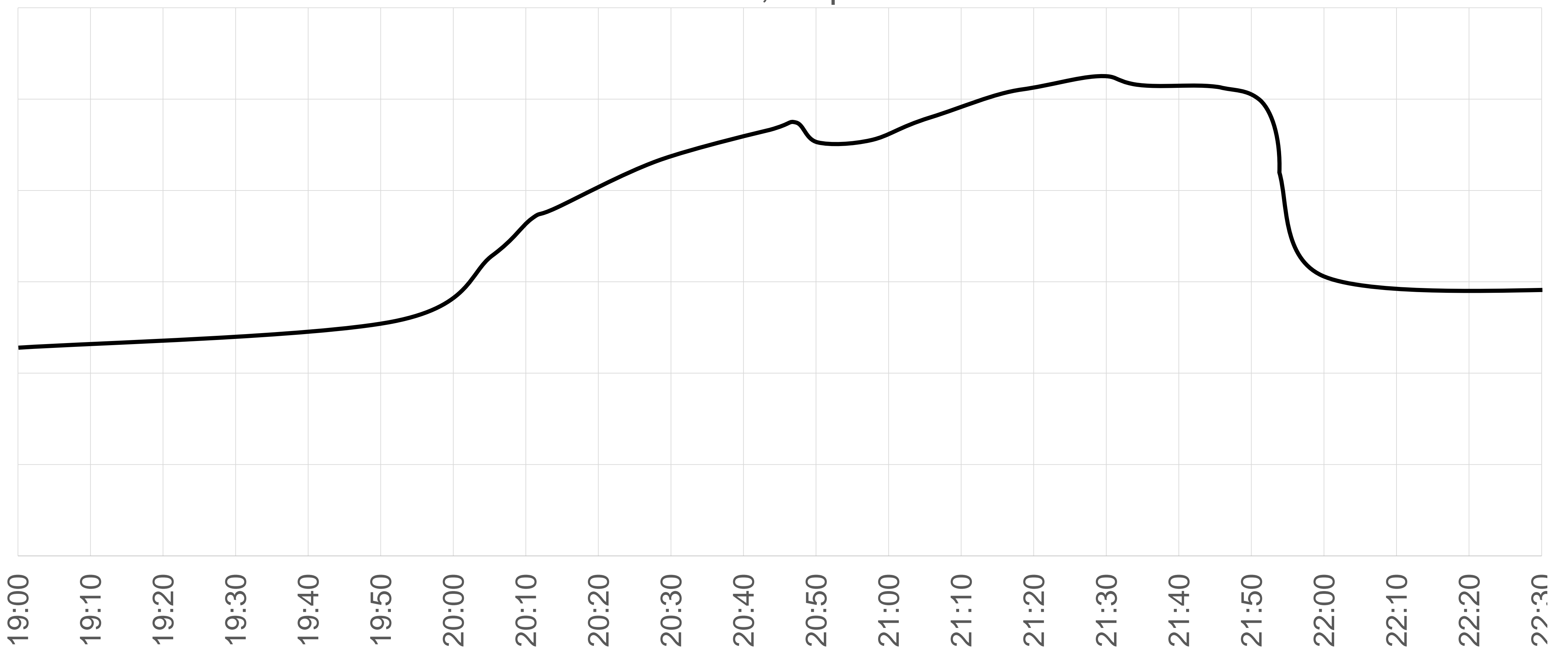

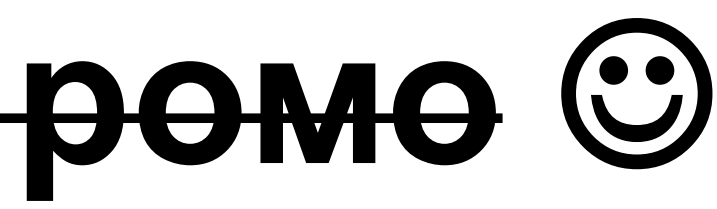

Traffic, Gbps

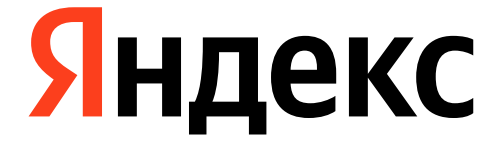

#### **Алексей Щуров**

#### Платформа видеотрансляций

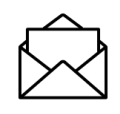

aschurov@yandex-team.ru

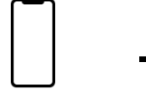

+79160624477

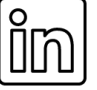

https://www.linkedin.com/in/aschurov/